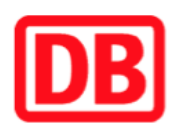

## **Umgebungsplan**

## **Lohgarten-Roth**

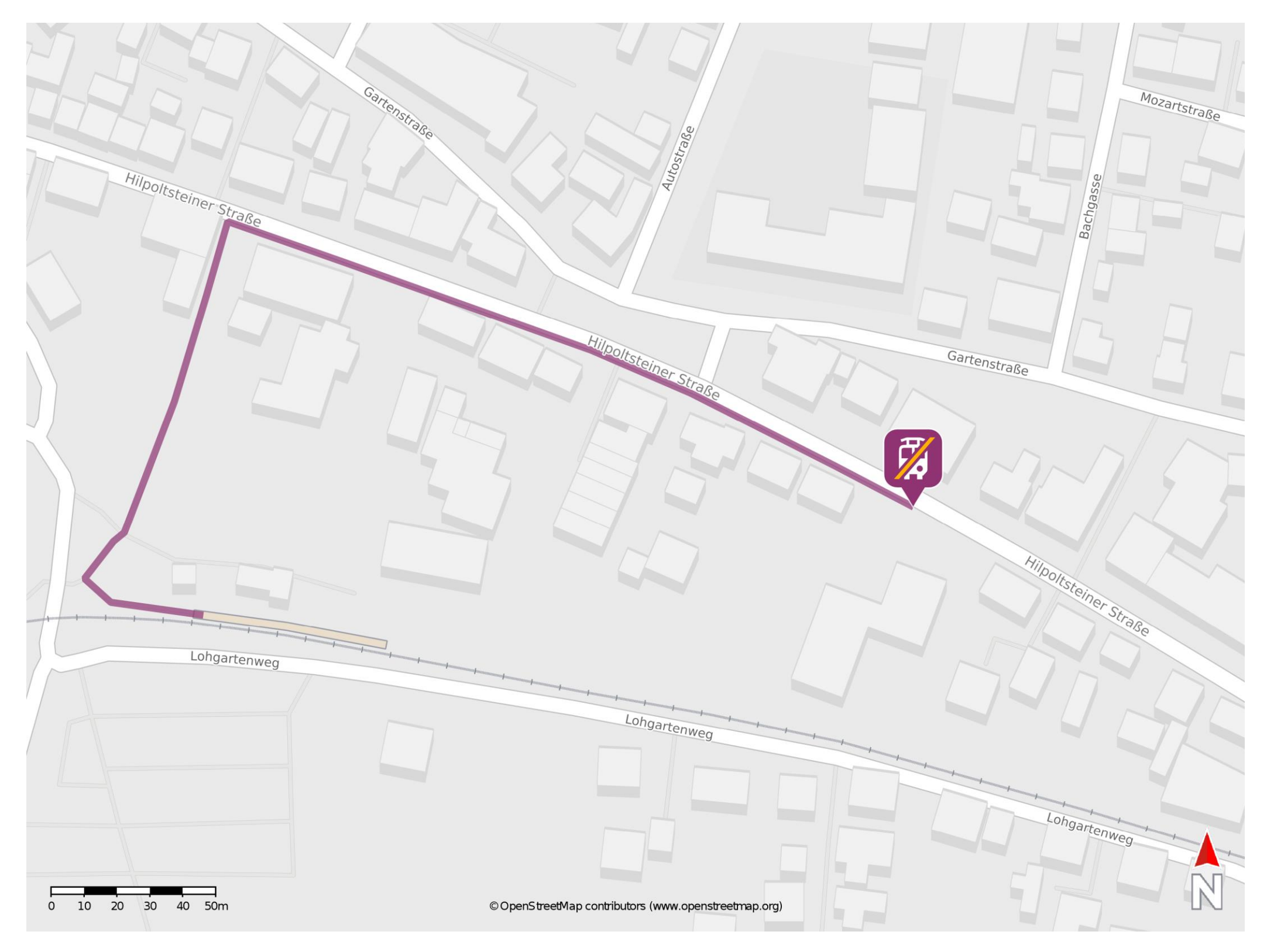

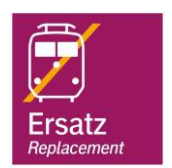

## **Wegbeschreibung Schienenersatzverkehr \***

Verlassen Sie den Bahnsteig und biegen Sie nach rechts ab. Folgen Sie dem Fußweg bis zur Kreuzung und biegen Sie rechts in die Hilpoltsteiner Straße ab. Folgen Sie dem Straßenverlauf bis zur Ersatzhaltestelle.

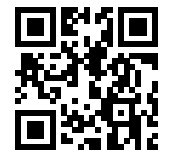

Im QR Code sind die Koordinaten der Ersatzhaltestelle hinterlegt. \* Fahrradmitnahme im Schienenersatzverkehr nur begrenzt möglich.

 20.03.2020, V1.5 Bahnhofsmanagement Nürnberg Bahnhof.de / DB Bahnhof live App barrierefrei nicht barrierefrei